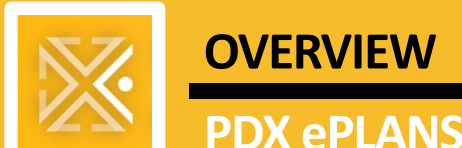

### **OVERVIEW FOR APPLICANTS**

# **PDX ePLANS** *Single PDF Process*

## **Applicant Overview**

The **Single PDF Process** refers to the fact that **all drawings must be together in a single PDF file**, named appropriately (see **[File Naming Standards](https://portlandoregongov-my.sharepoint.com/:b:/g/personal/kurt_abe_portlandoregon_gov/EVsE6H_dMNJLsWoR0Nmql3cBfVs82nPHHwQWAsCiV6iG5w?e=o4hhAR)**). **Calcs, application, and other documents** required for your permit application must still be uploaded as **their own PDFs separate** from the drawings PDF.

**WARNING:** *Do not* create files with protected digital signatures or send certified PDFs.

**To check if your reviews are complete, access [Portland](https://www.portlandmaps.com/advanced/?action=permits) Maps to see your status of review.**

**For a real-time update, call BDS General Line at 503-823-7000 and press Option 4 for an immediate fax.**

#### **QUALIFYING PROJECTS**

**If your project is 35 pages or fewer**, it will go through the **[Single PDF Process](https://www.portland.gov/bds/single-pdf-process)** for plan review.

**If your project is 35 pages or more**, it will likely be processed in a **[full ProjectDox review](https://www.portland.gov/bds/pdx-eplans-electronic-plan-review#toc-working-with-pdx-eplans-and-projectdox)**.

#### **INTAKE PROCESS OVERVIEW**

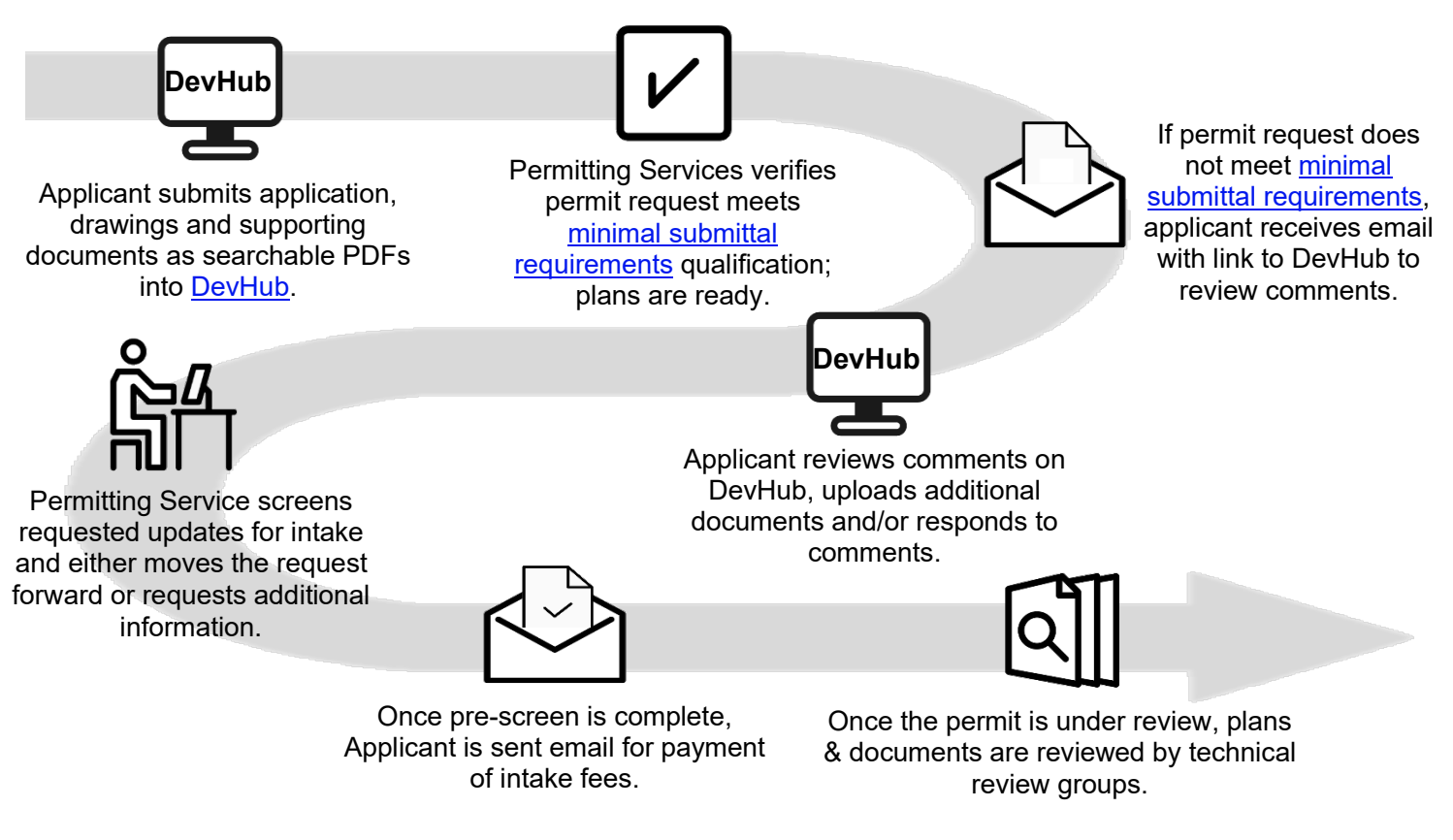

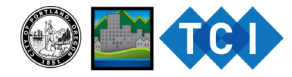

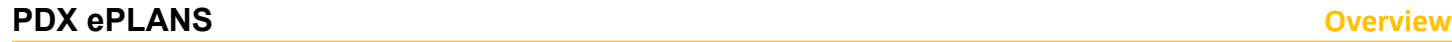

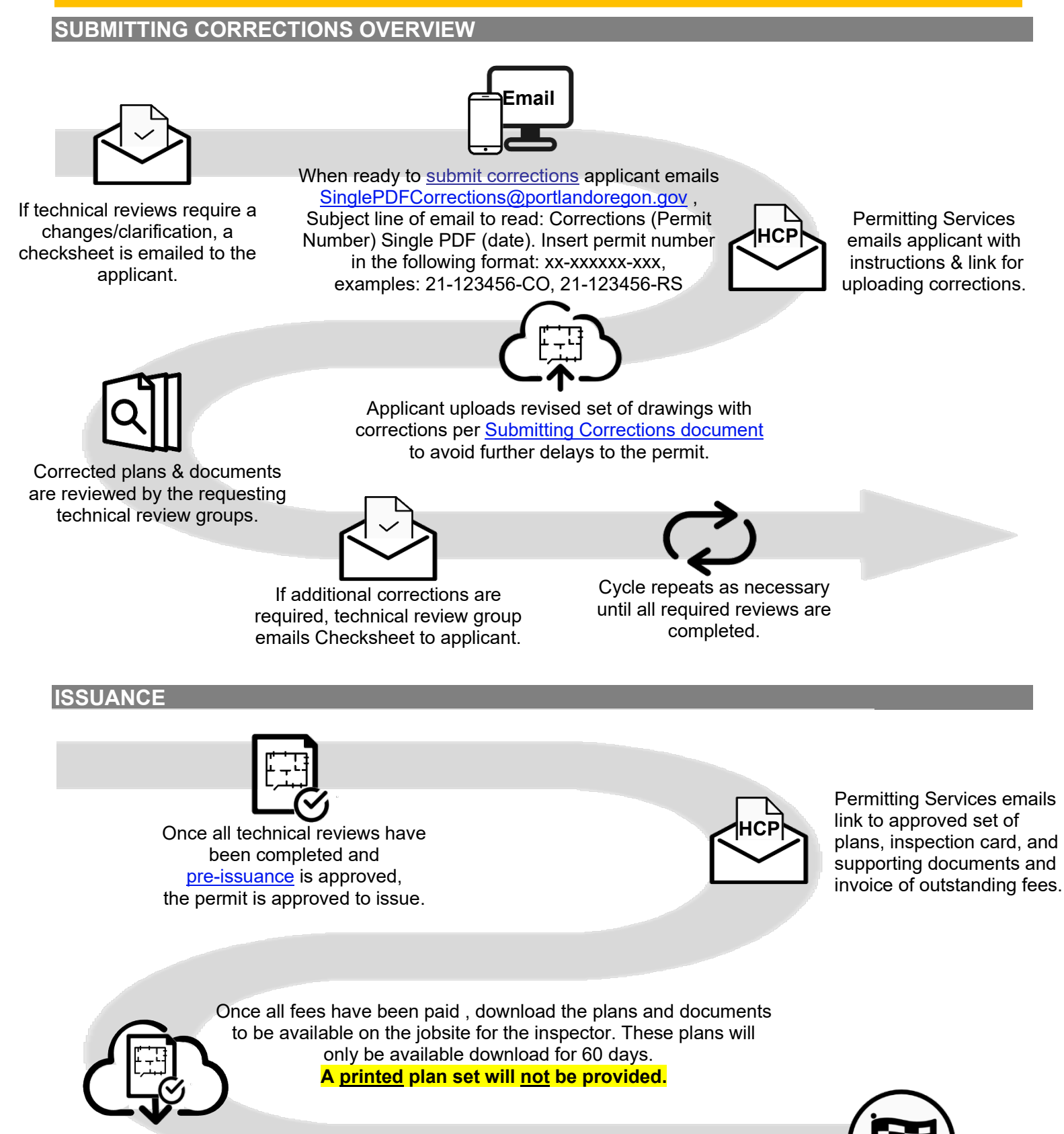

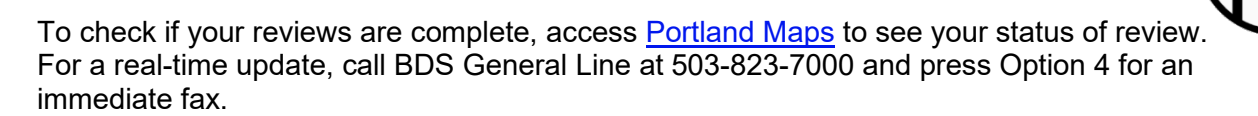

### **PDX ePLANS Overview**

Helpful links:

[How to Pay Fees](https://www.portland.gov/sites/default/files/2020-08/devhub_howtopayfees_8.6.2020.pdf)

[Preparing PDFs for the Single PDF Process](https://www.portland.gov/sites/default/files/2020-08/qs_spp_ext_preparing_pdfs.pdf)

[Uploading & Downloading Documents in the Single PDF Process](https://www.portland.gov/sites/default/files/2020-08/qs_spp_ext_hcpanywhere_0.pdf)

[File Naming Standards for Files in the Single PDF Process](https://www.portland.gov/sites/default/files/2020-08/qs_spp_file-naming-convention.pdf)

[Preparing and Submitting Corrections in the Single PDF Process](https://www.portland.gov/sites/default/files/2020-08/qs_spp_ext_hcpanywhere.pdf)